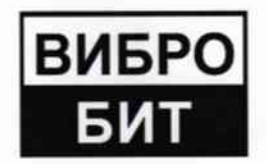

ОБЩЕСТВО С ОГРАНИЧЕННОЙ ОТВЕТСТВЕННОСТЬЮ НАУЧНО-ПРОИЗВОДСТВЕННОЕ ПРЕДПРИЯТИЕ «ВИБРОБИТ»

42 7732

**УТВЕРЖДАЮ** 

**УТВЕРЖДАЮ** 

Руководитель ГЦИ СИ ФБУ

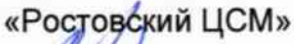

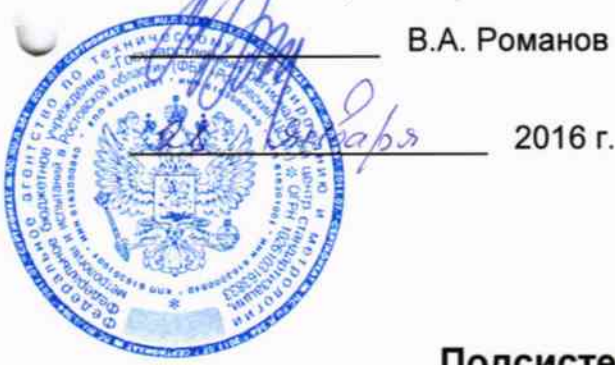

2016 г.

Директор ООО НПП «Вибробит»

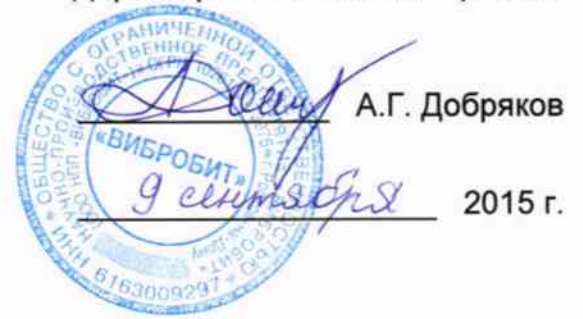

Подсистема контроля вибрации дополнительного оборудования (СКВ ДО)

Методика поверки

# ВШПА.421412.400.004 МП

1. p. 63697-16

Включена в Госреестр средств измерений России под №

г. Ростов-на-Дону 2015 г.

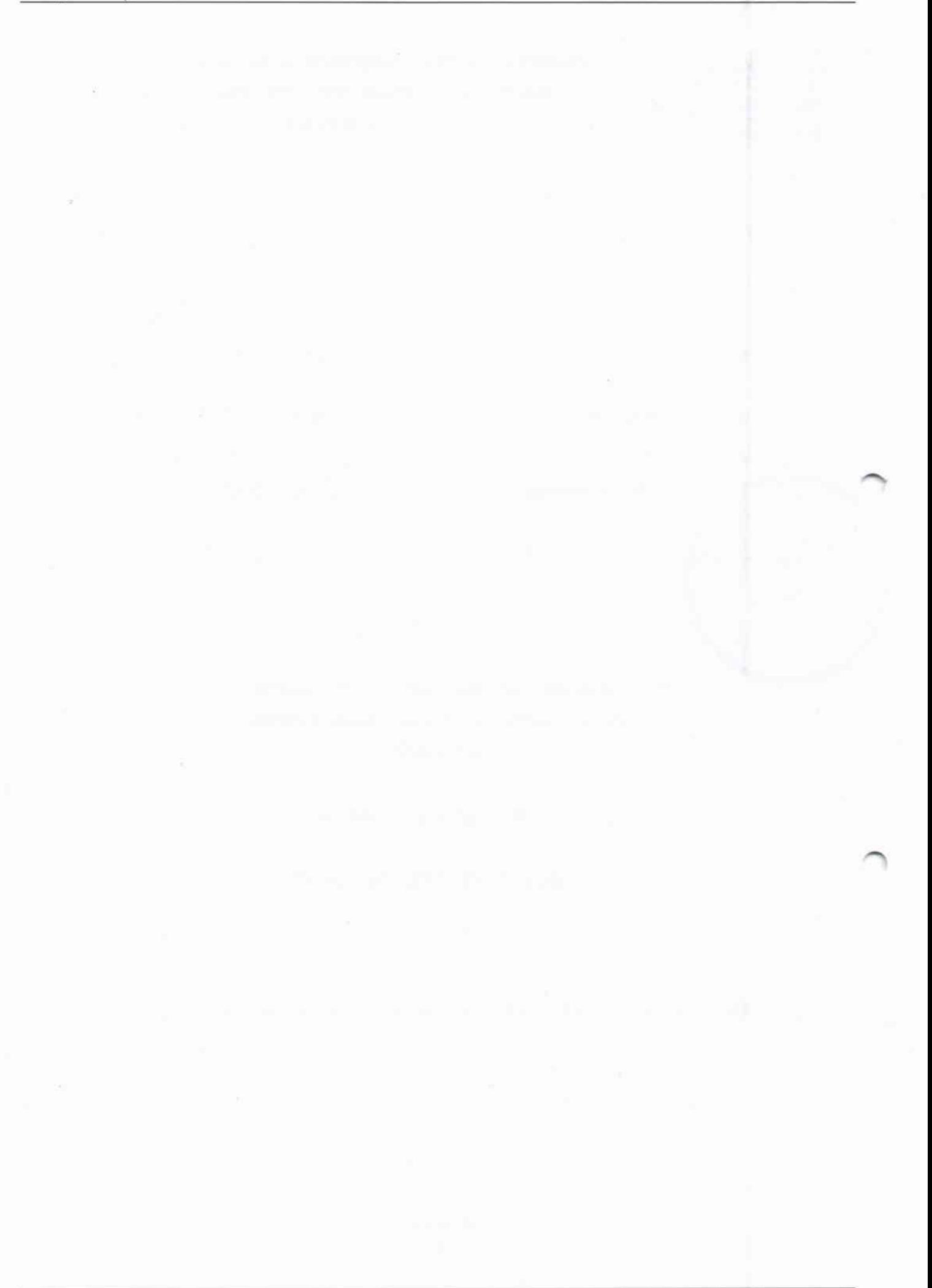

## СОДЕРЖАНИЕ

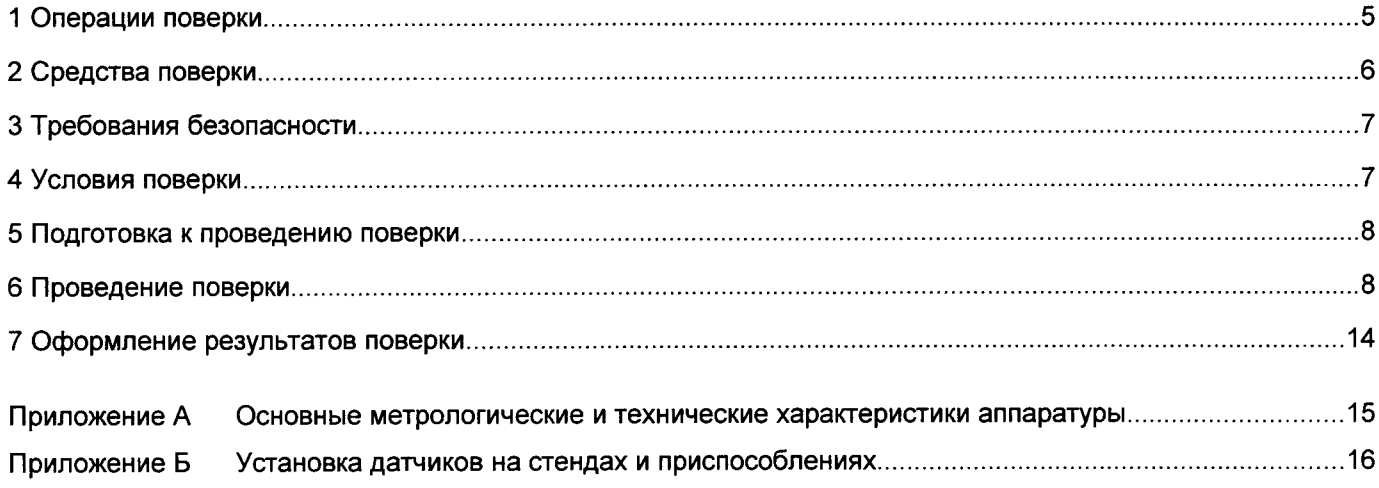

Настоящая методика поверки устанавливает методику первичной и периодических поверок подсистемы контроля вибрации дополнительного оборудования (далее - подсистема, СКВ !О)/

Периодическая поверка производится при эксплуатации аппараryры, в период текущего или капитального ремонта контролируемого оборудования, один раз в два года.

!опускается поверка аппараryры непосредственно на контролируемом оборудовании.

## 1 Операции поверки

При проведении поверки должны выполняться операции, указанные в таблице 1.

Таблица 1

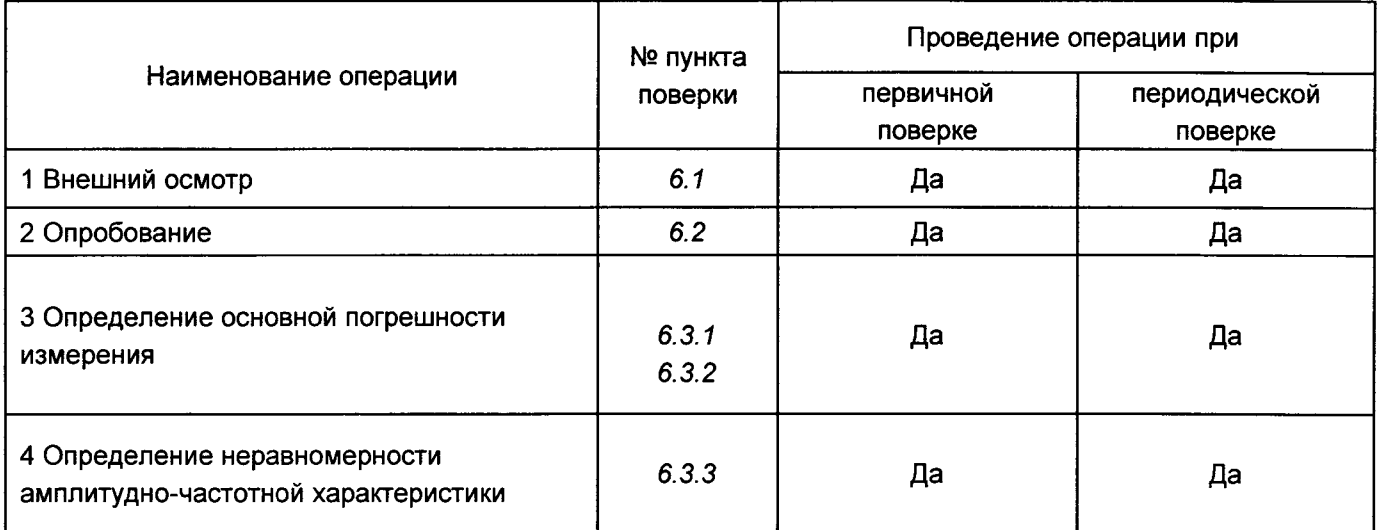

## 2 Средства поверки

2.1 При проведении поверки должны применяться средства поверки, указанные в таблице 2.

Таблица 2

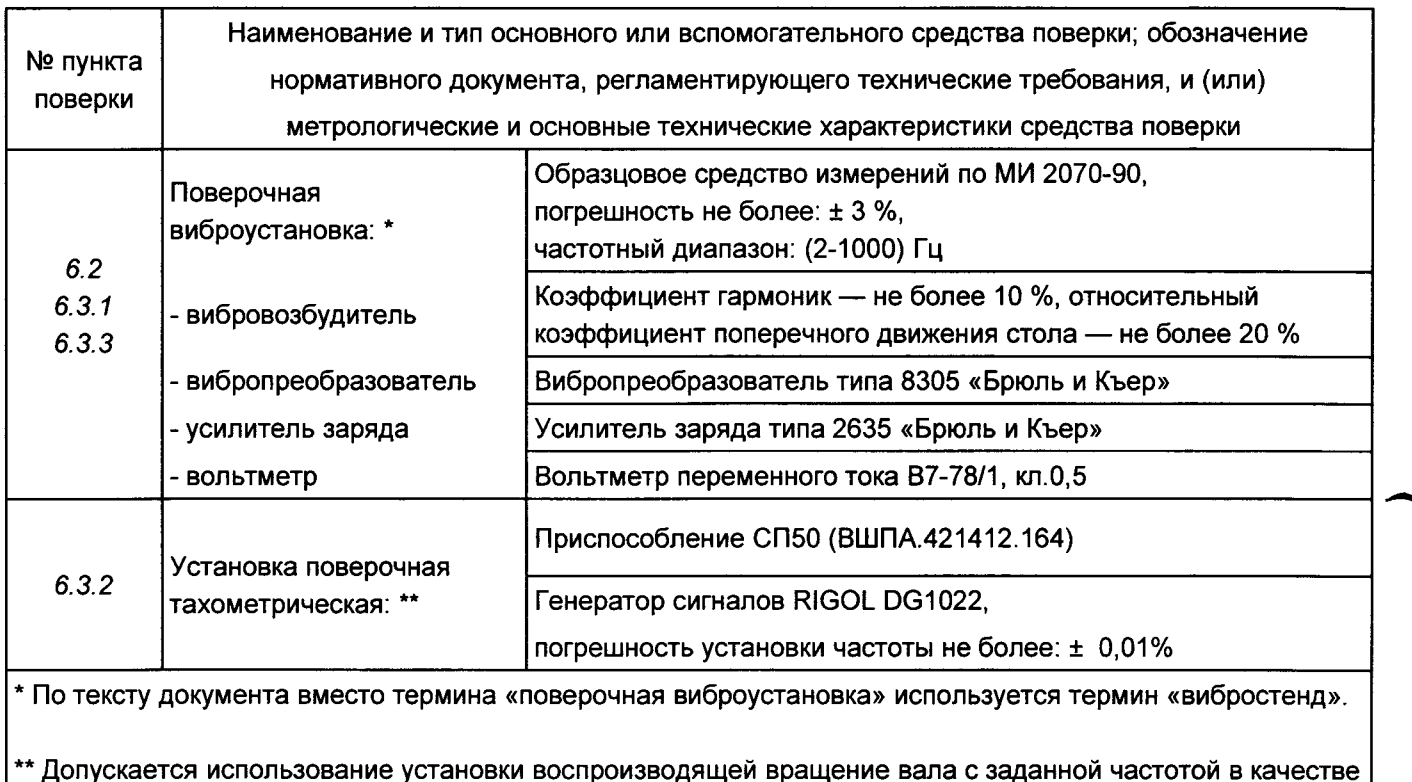

альтернативы указанным средствам поверки. Контрольной поверхность: «паз» или «шестерня». Глубина паза не менее 3 мм, ширина паза не менее 10 мм.

Погрешность задания частоты вращения, не более: ± 0,5 об/мин.

- 2.2 Все используемые средства поверки должны быть исправны и иметь действующие свидетельства о поверке.
- 2.3 Работа с эталонными средствами измерений должна производиться в соответствии с их эксплуатационной документацией.
- 2.4 Допускается применение иных средств и вспомогательного оборудования, обеспечивающих требуемые метрологические характеристики и диапазоны измерений.

#### 3 Требования безопасности

Средства поверки, а также вспомогательное оборудование, которые подлежат заземлению, должны быть надежно заземлены.

#### 4 Условия поверки

При проведении поверки должны быть соблюдены следующие условия:

- температура окружающего воздуха от плюс 18 до 25 °С;
- относительная влажность воздуха от 45 до 80 %;
- атмосферное давление не установлено;
- напряжение питания приспособления СП50 (+24,0±0,5) В;
- мощность источника питания приспособления СП50, не менее 2 Вт;
- уровень звукового давления не более 65 дБ;
- уровни внешних электрических и магнитных полей, а также воздействие вибрации в месте установки измерительных приборов, согласующих и измерительных средств не должны превышать норм, установленных нормативными документами на них.
- заводские номера датчиков и измерительных преобразователей должны соответствовать указанным в паспорте или формуляре на канал измерения (комплект).
- поверка производится:
	- датчиков виброскорости на вибростенде, в соответствии с рисунком Б.3;
	- вихретоковых измерителей оборотов на приспособлении СП50 с генератором DG1022, в соответствии с рисунком Б.1 или на установке воспроизводящей вращение вала в соответствии с рисунком Б.2;
- базовая частота поверки датчиков вибрации согласно техническим характеристикам указанным в таблице А.1.

#### 5 Подготовка к проведению поверки

Перед проведением поверки необходимо выполнить следующие операции:

- выдержать проверяемые узлы аппаратуры в условиях окружающей среды, указанных в п.4, не менее 1 ч. если они находились в климатических условиях, отличающихся от указанных в п.4;
- соединить зажимы заземления используемых средств поверки с контуром заземления;
- средства поверки предусматривающие питание от сети переменного тока 220 В, 50 Гц необходимо включить и дать им прогреться в течение времени, указанного в технической документации на них.

Поверка основных параметров и метрологических характеристик проводятся по истечении времени готовности аппаратуры.

#### 6 Проведение поверки

Поверка проводится отдельно для каждого измерительного канала, согласно общей функциональной схеме СКВ ДО показанной на рисунке 1. Под измерительным каналом понимается набор средств СКВ ДО (рисунок 1) обеспечивающих измерение физической величины в зоне установки датчика (А) и отображение результатов измерений на дисплее АРМ оператора (F). Основными узлами измерительных каналов являются датчики (A) и цифровые измерительные преобразователи (R1...R6) установленные в шкафах виброконтрольных (С).

При проведении поверки каналов измерения СКВ ДО результирующие показания контролировать по дисплею АРМ оператора (F), при этом для качественной оценки могут быть использованы значения на цифровых индикаторах соответствующих измерительных преобразователей DT400.010 установленных в шкафах виброконтрольных (С).

При проведении операций поверки необходимо вести протокол записи результатов измерений (протокол поверки). Протокол допускается вести в произвольной форме.

#### 6.1 Внешний осмотр

При проведении внешнего осмотра должны быть проверены:

- комплектность и чистота поверяемого датчика и остальных узлов СКВ ДО;
- наличие маркировки;
- отсутствие повреждений узлов СКВ ДО.

#### 6.2 Опробование

Для опробования необходимо выполнить следующие операции:

- 1) Установить поверяемый датчик (А) на стенде, приспособлении.
- 2) Включить питания СКВ ДО, по истечении времени готовности аппаратуры создавая на стенде изменение параметра, опробовать работу поверяемого канала. Результаты измерения контролировать на дисплее APM оператора (F).

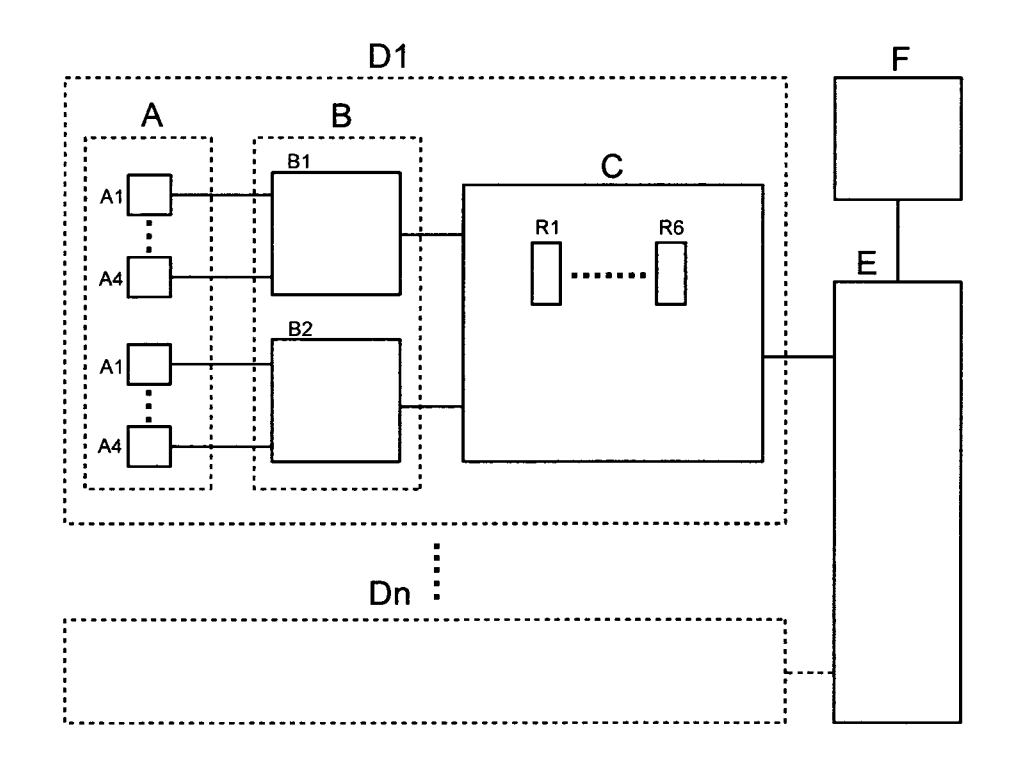

- А Датчики вибрации IPS400.317 и частоты вращения IES400.010. Количество и тип подключаемых датчиков зависит от типа объекта контроля.
- В Коробки соединительные КС-3 и/или КС-4. Количество и тип подключаемых коробок соединительных зависит от типа объекта контроля (одна или две коробки).
- С Шкаф виброконтрольный возможен один из типов: КВ-6ВО-1ЧВ, КВ-6ВО, КВ-5ВО, КВ-4ВО, КВ-3ВО в зависимости от типа объекта контроля.
- R1...R6 Цифровые измерительные преобразователи DT400.010 установленные в шкафах виброконтрольных (С). Количество установленных преобразователей: от 3 до 6 в зависимости от типа шкафа виброконтрольного.
- D1... Dn Комплексы виброконтрольные, состоящие из узлов А, В и С. Возможные следующие типы: KB-6BO-1ЧВ, KB-6BO, KB-5BO, KB-4BO, KB-3BO в зависимости от типа объекта контроля. Общее количество комплексов видеоконтрольных зависит от количества объектов контроля.
- Е Штатные компоненты СКВ ДО, включающие в себя: коммутаторы ЛВС, стойки питания, стойку агрегатную и кабельные линии связи.
- F Персональный компьютер (ПК) APM оператора. СКВ ДО включает в себя два АРМ оператора.

Рисунок 1

#### 6.3 Определение метрологических характеристик

- 6.3.1 Определение основной относительной погрешности измерения каналов виброскорости
- 1) Установить поверяемый датчик (А) на вибростенде.
- 2) На вибростенде установить ряд значений виброскорости на базовой частоте, соответствующий 2,0; 12,5; 25; 50; 75; 100 % диапазона измерения (верхней границы диапазона измерения), а по цифровому значению на дисплее APM оператора (F) контролировать значения измеряемого параметра.
- 3) Определить основную относительную погрешность измерения по формуле:

$$
\delta_{ip} = \frac{V_p - V_i}{V_i} \cdot 100\% \tag{1}
$$

где  $V_p$  – значение виброскорости по цифровому значению на дисплее APM оператора, мм/с;

- $V_i$  значение виброскорости по вибростенду, мм/с;
- 4) Определить границы основной относительной погрешности измерения при доверительной вероятности 0,95 по формуле:

$$
\delta_{pG} = \pm 1,1 \cdot \sqrt{\delta_{3T}^2 + \delta_{ipMax}^2} \ , \ \%
$$
 (2)

где  $\delta_{\rm\scriptscriptstyle 3T}$  - доверительная погрешность вибростенду;

 $\delta_{ipMax}$  - максимальное значение основной относительной погрешности измерения рассчитанной по формуле (1) для ряда значений уровня вибрации указанных в пункте 2.

Границы погрешности измерения при доверительной вероятности 0,95 не должны превышать значений, указанных в таблице А.1.

- 6.3.2 Определение основной погрешности измерения канала частоты вращения
- 6.3.2.1 Определение основной погрешности измерения с помощью приспособления СП50
- 1) Собрать электрическую схему подключения приспособления СП50 в соответствии с рисунком 2.

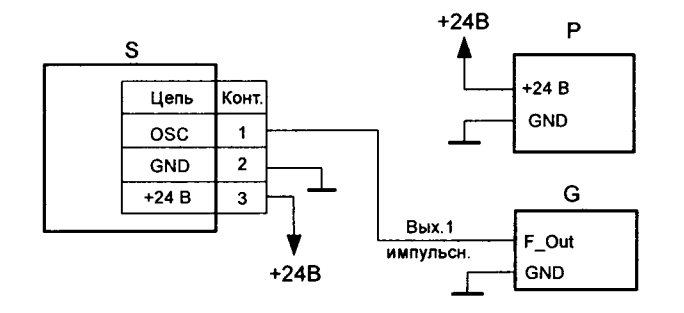

S - приспособление СП50 (ВШПА.421412.164); - стабилизированный источник питания +24 В; G - генератор сигналов.

#### Рисунок 2

2) На выходе генератора установить сигнал с амплитудой прямоугольных импульсов +2 В («меандр») и частотой равной 12.5 % диапазона измерения. Частота генератора определяется по

$$
F_{rq} = \frac{F_{o6}}{60}, \quad \text{F}_{rq} \tag{3}
$$

где  $F_{\Gamma}$ и - значение частоты генератора, Гц;

 $F_{o6}$  - значение частоты вращения ротора, об/мин;

3) Датчик (А) установить в приспособление СП50, в соответствии с рисунком Б.1, и перемещая его вдоль оси добиться устойчивых показаний на дисплее APM оператора (F). Допускается контролировать показания на цифровом индикаторе соответствующего измерительного преобразователя DT400.010 установленного в шкафу виброконтрольном (С).

Закрепить датчик стопорным винтом. Показание на дисплее АРМ оператора (или цифрового индикатора преобразователя) должно совпадать с частотой генератора в пересчете на об/мин, согласно формуле (3).

- 4) На генераторе установить ряд значений частот колебаний соответствующий 2,0; 12,5; 25; 50; 75; 100 % диапазона измерения, а на дисплее APM оператора контролировать значения измеряемого параметра. Значения частоты для установки на генераторе определяется по формуле (3).
- 5) Определить основную абсолютную погрешность измерения частоты вращения по формуле:

$$
\delta_{ip} = F_p - F_i \cdot 60, \text{ of/MHH} \tag{4}
$$

где  $F_p$  - значение частоты по дисплею APM оператора, об/мин;

 $F_i$  – значение частоты по генератору, Гц;

6) Определить пределы основной абсолютной погрешности измерения при доверительной вероятности 0,95 по формуле:

$$
\delta_{pG} = \pm 1, 1 \cdot \sqrt{\delta_{3T}^2 + \delta_{ipMax}^2}
$$
, o6/MuH (5)

где  $\delta_{\beta T}$  - доверительная погрешность установки частоты генератора.

 $\delta_{i\omega Max}$  - максимальное значение основной абсолютной погрешности измерения рассчитанной по формуле (4) для ряда значений частот генератора указанных в пункте 4.

Пределы погрешности измерения при доверительной вероятности 0,95 не должны превышать значений, указанных в таблице А.2.

6.3.2.2 Определение основной погрешности измерения с помощью тахометрической установки

Определение основной абсолютной погрешности измерений частоты вращения производится методом непосредственного сличения с помощью поверочной тахометрической установки

- 1) Закрепить датчик (А) в тахометрической установке, относительно контрольной поверхности вала с рабочим зазором 1 мм.
- 2) На тахометрической установке задать ряд значений частот вращения соответствующий 2,0; 12,5; 25; 50; 75; 100 % диапазона измерения, а на дисплее АРМ оператора контролировать значения измеряемого параметра.
- 3) Определить основную абсолютную погрешность измерения частоты вращения по формуле:

$$
\delta_{ip} = F_p - F_i, \text{ of/min}
$$
 (6)

где  $F_p$  - значение частоты по дисплею APM оператора, об/мин;

 $F_i$  - значение частоты по тахометрической установке, об/мин;

В случае если погрешности задания частоты вращения поверочной тахометрической установки более 0,5 об/мин то необходимо к импульсному выходу установки подключить частотомер в соответствии с эксплуатационной документацией на используемую тахометрическую установку. В этом случае основная абсолютная погрешность измерения частоты вращения определяется по формуле:

$$
\delta_{ip} = F_p - \frac{F_h \cdot 60}{n}, \text{ of/MMH} \tag{7}
$$

где  $F_h$  - значение частоты по частотомеру, Гц;

n - количество зубьев шестерни тахометрической установки (согласно эксплуатационной документацией на используемую тахометрическую установку):

4) Определить пределы основной абсолютной погрешности измерения при доверительной вероятности 0,95 по формуле:

$$
\delta_{pG} = \pm 1,1 \cdot \sqrt{\delta_{3T}^2 + \delta_{ipMax}^2}
$$
, o6/MWH (8)

где  $\delta_{\Im T}$  - доверительная погрешность задания частоты вращения поверочной тахометрической установки. В случае подключения к импульсному выходу тахометрической установки частотомера

величина  $\delta_{\rm 37}$  является доверительной погрешностью измерения частотомера.

 $\delta_{ipMax}$ -максимальное значение основной абсолютной погрешности измерения рассчитанной по формуле (7) или (8) для ряда значений частот указанных в пункте 2.

5) Пределы погрешности измерения при доверительной вероятности 0,95 не должны превышать значений, указанных в таблице А.2.

- 6.3.3 Определение неравномерности амплитудно-частотной характеристики каналов виброскорости
- 1) Установить поверяемый датчик (А) на вибростенде.
- 2) Воспроизвести колебания на вибростенде с частотой и СКЗ в соответствии с таблицей 3. По дисплею APM оператора контролировать значения измеряемого параметра и занести их в таблицу 3.

### Таблица 3

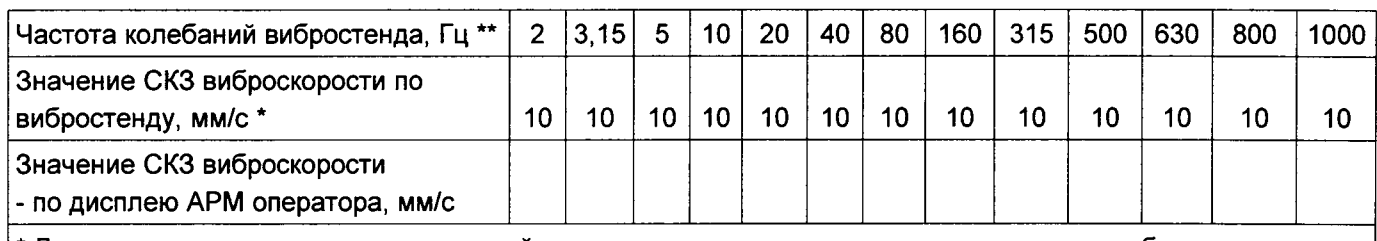

\* Допускается установка других значений в зависимости от технических характеристик вибростенда. \*\* Значения частот колебаний вибростенда выбираются исходя из диапазона частот измерения (в зависимости от типа объекта контроля).

3) Неравномерность АЧХ определяется по формуле (9),

$$
\delta_{\text{inf}} = \frac{V_{\text{r}} - V_{\text{g}}}{V_{\text{g}}} \cdot 100\%
$$
\n(9)

где V<sub>i</sub> - значение виброскорости по дисплею APM оператора;

V<sub>6</sub> - значение виброскорости по дисплею APM оператора на базовой частоте.

В случае, если вибростенд не обеспечивает задание амплитуды виброскорости на высоких или низких частотах, допускается задавать другие значения, а расчет значения параметра по дисплею АРМ оператора выполнять по формуле (10):

$$
V_{iR} = \frac{V_{e6}}{V_{ef}} \cdot V_{i, \text{ MM/C}}
$$
 (10)

где V<sub>IR</sub> - расчетное значения параметра по дисплею APM оператора;

Ve6 - значение СКЗ виброскорости по стенду на базовой частоте;

Vef - значение СКЗ виброскорости по стенду на текущей частоте.

Максимальное значение неравномерности амплитудно-частотной характеристики не должно превышать значений, указанных в таблице А.1.

## 7 Оформление результатов поверки

- 7.1 Узлы аппараryры прошедшие поверку с положительными результатами, признают годным эксплуатации.
- 7.2 Положительные результаты поверки заносятся в паспорт или формуляр и оформляются свидетельством о поверке,

## Приложение А

## (обязательное)

### Основные метрологические и технические характеристики аппаратуры

### Таблица А.1 - Канал измерения виброскорости с пьезоэлектрическими датчиками

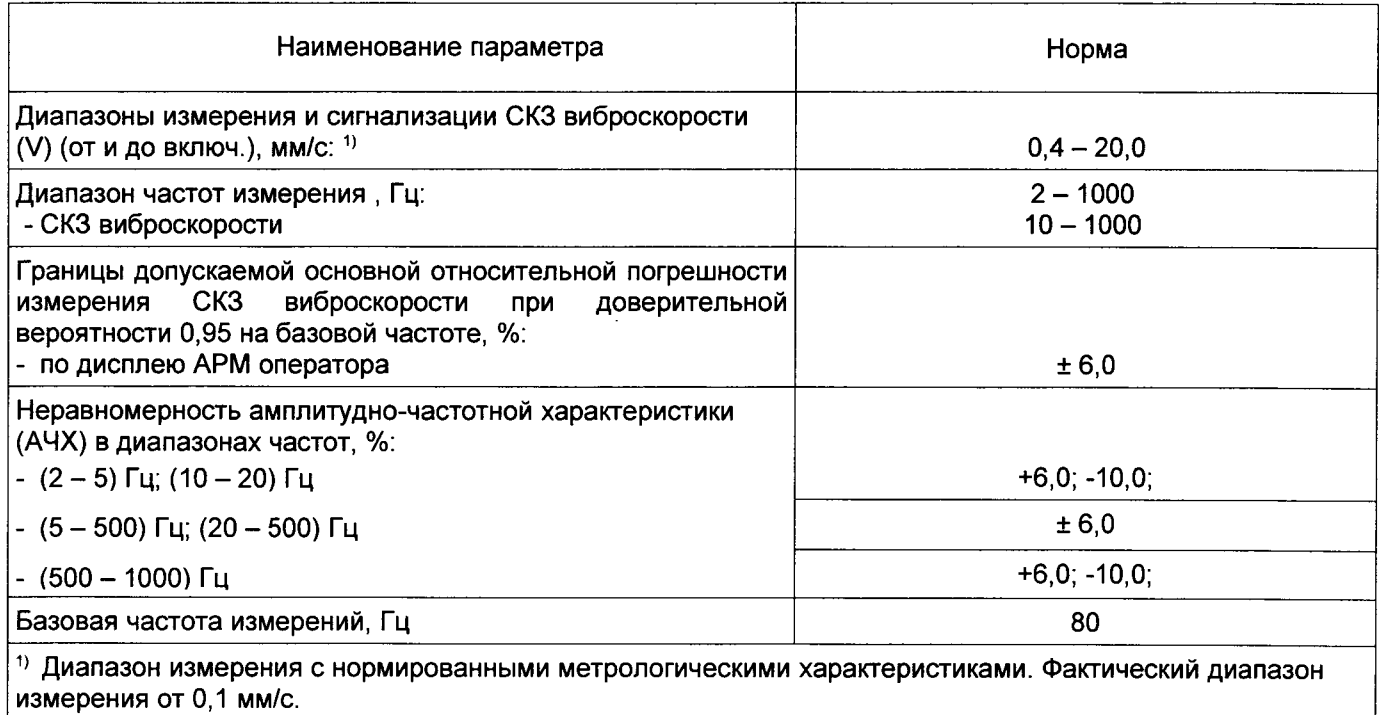

## Таблица А.2 - Канал измерения частоты вращения ротора

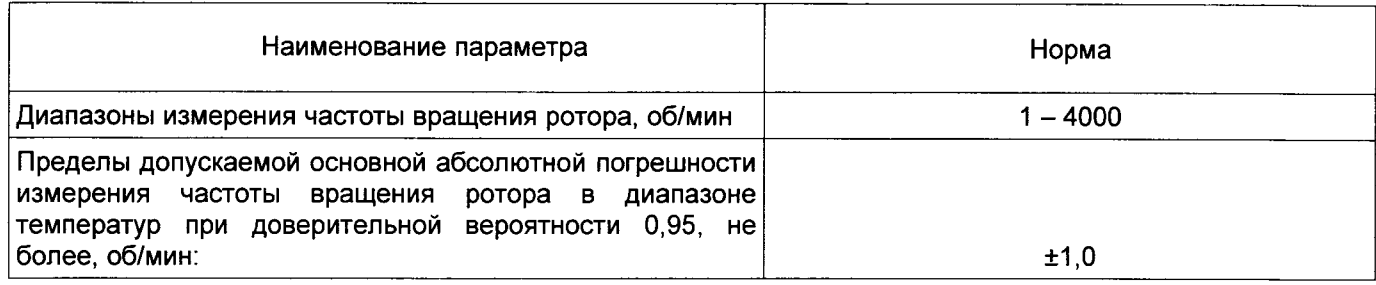

# Приложение

(обязательное)

Установка датчиков на стендах и приспособлениях

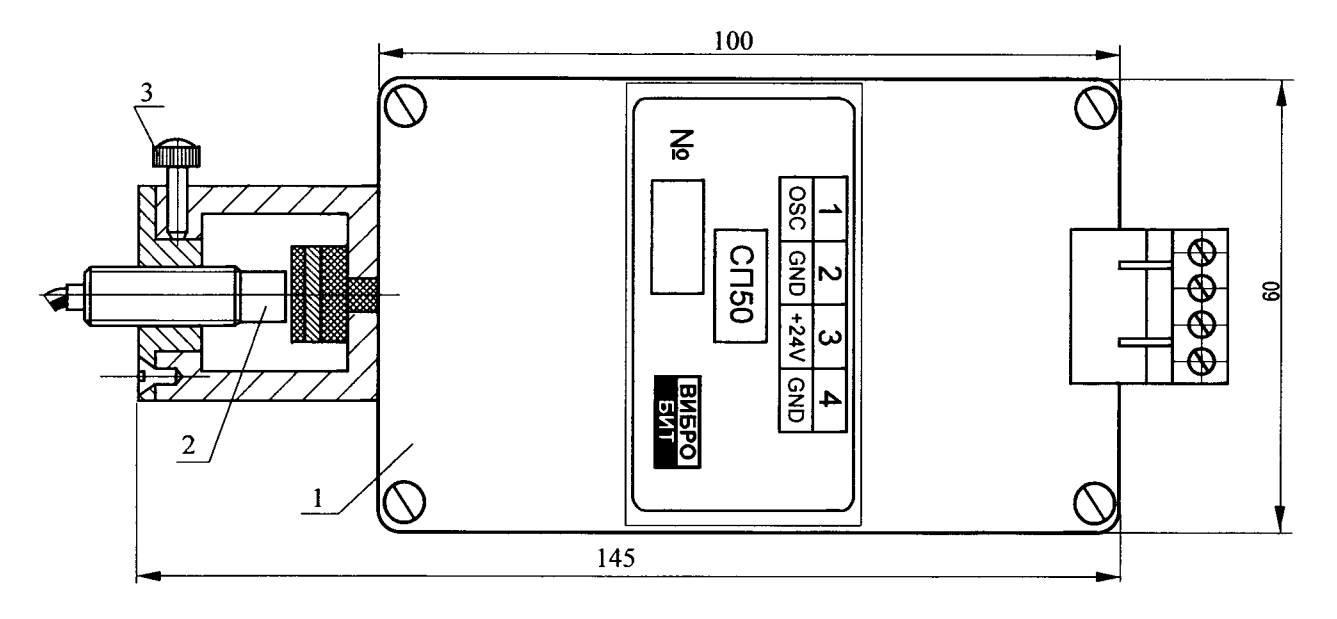

<sup>1</sup>- Приспособление СП50;

2 - Датчик;

<sup>3</sup>- Стопорный винт.

Рисунок Б.1 - Установка датчика IES400.010 в приспособлении СП50

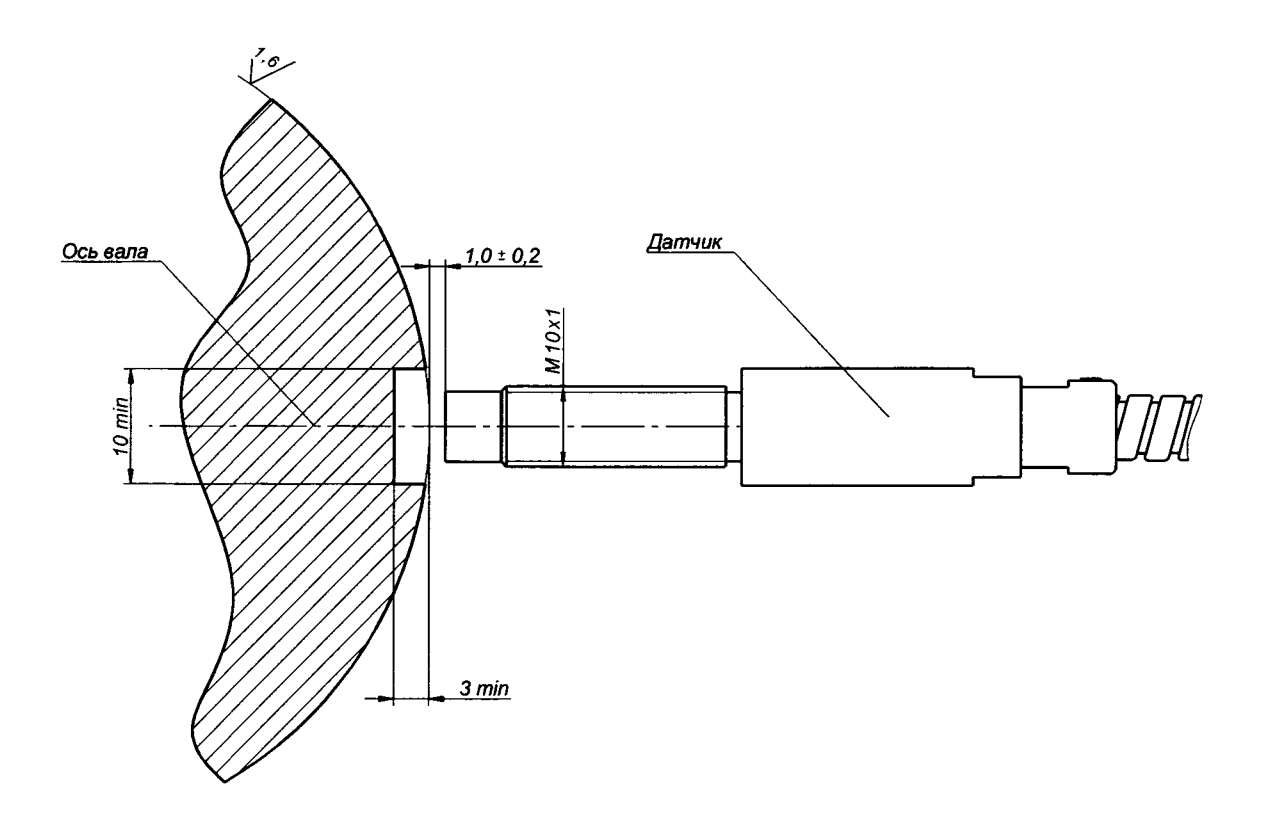

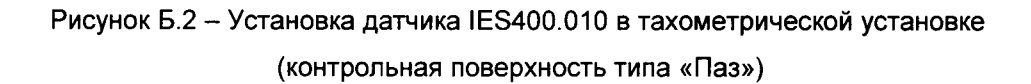

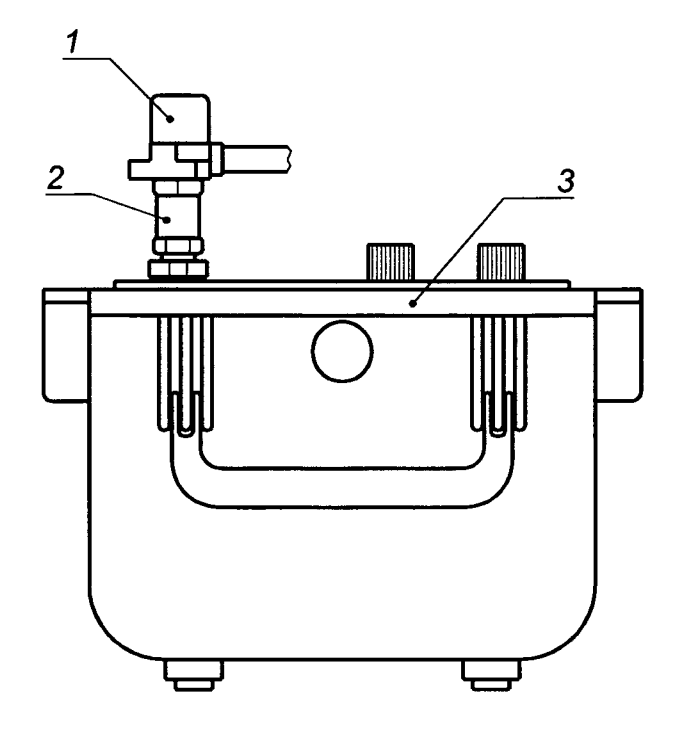

- 1 Датчик;
- 2 Вибропреобразователь типа 8305 «Брюль и Къер»;

 $\ddot{\phantom{0}}$ 

3 - Вибростенд.

Рисунок Б.3 - Установка пьезоэлектрических датчиков IPS400.317 на вибростенде